# **5./6. KLASSE**

### **Grundsatz zur Nutzung von ICT-Mitteln an der Schule Dürrenroth**

Das Schulnetzwerk und die internetfähigen Geräte werden nur für schulische Zwecke und unter Anleitung einer Lehrperson verwendet.

### **Zu den Rahmenbedingungen:**

**Jeder Schülerin und jedem Schülerin und schüler einer Schüler der Schülerin und der Schülerin und der Schülerin und der Schülerin und jedem Schülerin und jedem Schüler der 5./6. Klasse wird von der Schule ein Chromebook** Arbeitsgerät für den Unterricht zur Verfügung gestellt. Das Gerät kann jedoch nur in Ausnahmefällen (z.B. zur Bearbeitung von Hausaufgaben oder für den Fernunterricht) mit nach Hause genommen werden. Für die Nutzung und den gewinnbringenden Einsatz der Chromebooks im Unterricht benötigen die Schülerinnen und Schüler einen persönlichen Account. Ein solcher wird in Google Workspace for Education durch einen schulinternen Administrator erstellt. Beim Erstellen des Accounts werden nur Name & Vorname mit der Domain *@schueler.schule-duerrenroth.ch* verknüpft und an Google weitergegeben.

### **Damit das Arbeitsgerät im Unterricht gewinnbringend eingesetzt werden kann, müssen die folgenden 7 Regeln eingehalten werden:**

- 1. Die Schülerinnen und Schüler halten ihre Logindaten und Passwörter stets geheim.
- 2. Das Chromebook ist Eigentum der Schule und somit ein Arbeitsgerät und keine Gamekonsole.
- 3. Auf dem Gerät darf nur ein Nutzer mit einem Schul-Account eingerichtet werden. Die entsprechende Konfiguration erfolgt unter Anleitung einer Lehrperson und wird von Zeit zu Zeit überprüft. Änderungen der Systemkonfigurationen<sup>1</sup> sind nicht erlaubt.
- 4. Es dürfen keine rechtswidrigen Inhalte (wird im Unterricht thematisiert) auf dem Gerät betrachtet und / oder gespeichert werden. Ganz allgemein sind Handlungen, die nach Schweizerischem Strafgesetzbuch unter Strafe stehen, zu unterlassen.
- 5. Bei Missachtung der Leitsätze für das Verhalten im Internet oder sonstigen Regelverletzungen kann der Schul-Account vorübergehend gesperrt und das Chromebook eingezogen werden. In diesem Fall ist die fehlbare Schülerin / der fehlbare Schüler selber dafür verantwortlich, wie er / sie zu den Unterlagen gelangt, welche nur digital zur Verfügung stehen.
- 6. Beschädigungen aller Art am Gerät müssen unverzüglich der Klassenlehrperson gemeldet werden. Bei grob fahrlässigem oder bewusst schadhaftem Umgang mit dem Chromebook kann die Schule als Eigentümerin jegliche Haftung ablehnen und der Schülerin / dem Schüler eine Neuanschaffung in Rechnung stellen.

 $1$  Systemkonfiguration = Einstellungen an Programmen und Geräten.

7. Die Nutzung des Internets an der Schule ist ein Privileg und kein Recht. Digitale Medien brauchen wir in der Schule fürs Arbeiten und nicht zum Vergnügen.

### **Zudem beachten alle die folgenden 10 Leitsätze für das Verhalten im Internet:**

- 1. Ich habe eine Vorstellung vom Internet und dessen Funktion und kann mir den Netzgedanken in meiner Arbeit zu Nutzen machen.
- 2. Ich nutze die kooperativen<sup>2</sup> Möglichkeiten des Internets um mit anderen Personen zusammenzuarbeiten.
- 3. Ich halte mich an die allgemein gültigen Regeln der Kommunikation. Ich achte das Gegenüber und verzichte auf Beleidigungen und Drohungen in E-Mails, Sozialen Medien und Chats.
- 4. Inhalte aus dem Internet verwende ich nur unter Einhaltung des Urheberrechts (z.B. Bilder).
- 5. Informationen, Fotos, Videos und Angaben zu anderen Personen gebe ich ohne deren Einwilligung nicht weiter und veröffentliche sie nicht.
- 6. Passwörter halte ich stets geheim. Sie sind der Schlüssel zu meiner digitalen Identität.
- 7. Ich überprüfe Inhalte und Informationen aus dem Internet kritisch und bin bei der Weiterverbreitung zurückhaltend.
- 8. Mit meinen persönlichen Angaben und Daten gehe ich bewusst und zurückhaltend um.
- 9. Mit meiner Zeit und der stetigen Erreichbarkeit gehe ich nachhaltig um. Das heisst, ich muss nicht überall und immer erreichbar sein.
- 10. Stosse ich im Internet auf unangemessene oder schockierende Inhalte, teile ich dies einer erwachsenen Vertrauensperson mit.

geneinsam lernen<br>Wa

 $2$  kooperativ = zusammen, in Zusammenarbeit, gemeinschaftlich

### **Handhabung der E-Mail-Adresse**

Die Schule Dürrenroth stellt allen Schülerinnen und Schülern ab der 5. Klasse die Domäne *@schueler.schule-duerrenroth.ch* zur Verfügung, um darüber E-Mails zu verschicken. 2. Die Adresse *[vorname.nachname@schueler.schule-duerrenroth.ch](mailto:vorname.nachname@schueler.schule-duerrenroth.ch)* zur Verfügung, um darüber E-Mails<br>
2. Die E-Mail-Adresse darf nur für schulische Zwecke verwendet werden.<br>
2. Die Adresse *vorname.nachname@schueler.schule-d* 

### **Dabei müssen folgende Regeln eingehalten werden:**

- 1. Die E-Mail-Adresse darf nur für schulische Zwecke verwendet werden.
- 6. Klasse zur Verfügung. Sie wird anschliessend gelöscht.
- 3. Du (Schülerin / Schüler) trägst die Verantwortung für die von dir verschickten E-Mails (vgl. Leitsätze 3 und 5).
- 4. Verschicke keine E-Mails, die jemanden beleidigen, blossstellen usw. Als Grundsatz gilt: Schreibe nichts, was du nicht auch persönlich sagen würdest (vgl. auch Leitsatz 3). Wenn du solche E-Mails erhältst, melde dich bei deiner Klassenlehrerin / deinem Klassenlehrer oder deinen Eltern.
- 5. Deine Klassenlehrerin / dein Klassenlehrer kann nicht auf dein Konto zugreifen. Bei Verdacht auf einen Missbrauch kann sie / er dies aber veranlassen (vgl. Google Vault).
- 6. Du hältst dich an die folgenden **Vorsichtsmassnahmen**:

a.) Verrate niemandem dein Passwort (vgl. Leitsatz 8).

b.) Mach deine Telefonnummer, deine Postadresse oder persönliche Angaben niemals öffentlich (vgl. Leitsatz 8).

- c.) Öffne keine Mails mit einem verdächtigen Absender.
- d.) Öffne keine fremdsprachigen Mails.
- e.) Antworte nicht auf E-Mails, die dir irgendwie komisch vorkommen, weil du sie nicht richtig verstehst, oder weil sie womöglich unangenehm oder bedrohlich sind oder von dir dein Benutzername oder dein Passwort erfahren möchten (vgl. Leitsätze 6, 7, 8 u.10).
- f.) Erzähle deinen Eltern oder deiner Lehrperson, wenn du im Internet mit jemandem Kontakt hast und triff dich nie mit Leuten, die du im Internet kennengelernt hast, ohne deine Eltern zu fragen.
- g.) Öffne keine Mails mit "verlockenden" Angeboten wie z.B.:

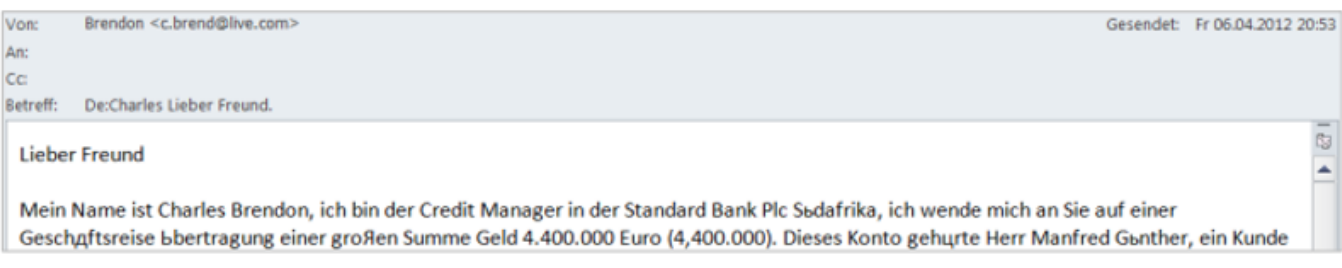

## **Einverständniserklärung Schülerin / Schüler**

(Kenntnisnahme der Eltern)

### **7 Regeln für die Benützung des schuleigenen Chromebooks**

**IC I-NUTZUNGSVEREINBARUNG AN DER SCHULE DÜRRENROTH**<br> **Einverständniserklärung Schülerin / Schüler**<br>
(Kenntnisnahme der Eltern)<br> **7 Regeln für die Benützung des schuleigenen Chromebooks**<br>
Ich habe die **7 Regeln** gelesen un Falls ich mich nicht daran halte, werden meine Eltern und die Schulleitung informiert und ich riskiere, für eine gewisse Zeit von der Nutzung des Internets an der Schule ausgeschlossen zu werden und muss das Gerät abgeben. Die Verantwortung für Verstösse gegen das Gesetz trage ich, respektive meine Eltern, selber.

#### **Leitsätze für das Verhalten im Internet**

Ich habe die **10 Leitsätze** gelesen und verstanden. Ich verpflichte mich, diese Leitsätze einzuhalten. Falls ich mich nicht daran halte, werden meine Eltern und die Schulleitung informiert und ich riskiere, für eine gewisse Zeit von der Nutzung des Internets an der Schule ausgeschlossen zu werden. Die Verantwortung für Verstösse gegen das Gesetz trage ich, respektive meine Eltern, selber.

#### **Logins für Internetdienste ausserhalb der G-Suite for Education**

Ich kenne den Entscheid meiner Eltern, ob und wie ich mich für Internetdienste ausserhalb der Google Workspace for Education anmelden darf. Bei der Anmeldung achte ich darauf, dass ich nur die absolut nötigen Angaben mache und frage bei der Lehrperson nach, wenn ich nicht sicher bin. Die Logins und Passwörter sind auf deinem persönlichen Blatt "Zugangsdaten und Passwörter" notiert. Diese Angaben sind vertraulich. Gib sie an niemanden weiter.

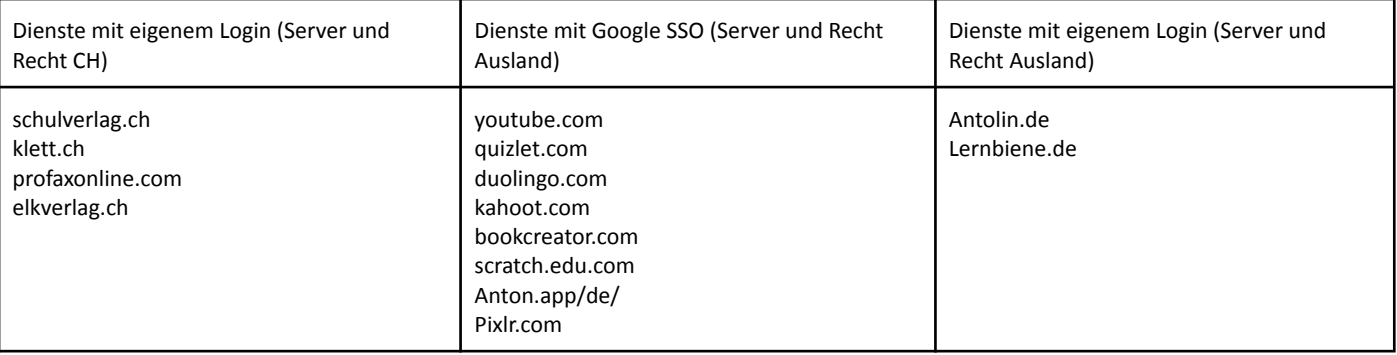

#### **Im Moment verwenden wir diese Internetdienste:**

#### **Google Vault**

Mir ist bewusst, dass die Schule "Google Vault" für die Regelung der Datenaufbewahrung und bei Verdacht auf Missbrauch der Google-Dienste durch die Nutzenden verwendet. Das bedeutet, dass die Schule bei Verdacht auf Missbrauch von Google Workspace deine Nutzeraktivitäten überprüfen kann.

#### **Schulwebsite**

Ich kenne den Entscheid meiner Eltern, ob Bilder von mir auf der Schulwebsite veröffentlicht werden dürfen.

## **Einverständniserklärung der Schülerin / des Schülers**

Mit meiner Unterschrift bestätige ich, dass ich alle Punkte der ICT-Nutzungsvereinbarung an der Schule Dürrenroth gelesen und verstanden habe. Ich weiss auch, dass bei einem Missbrauch mein Chromebook eingezogen und mein Konto gesperrt werden kann. In jedem Fall werden die Schulleitung und meine Eltern darüber benachrichtigt.

### **Unterschrift der Schülerin / des Schülers:**

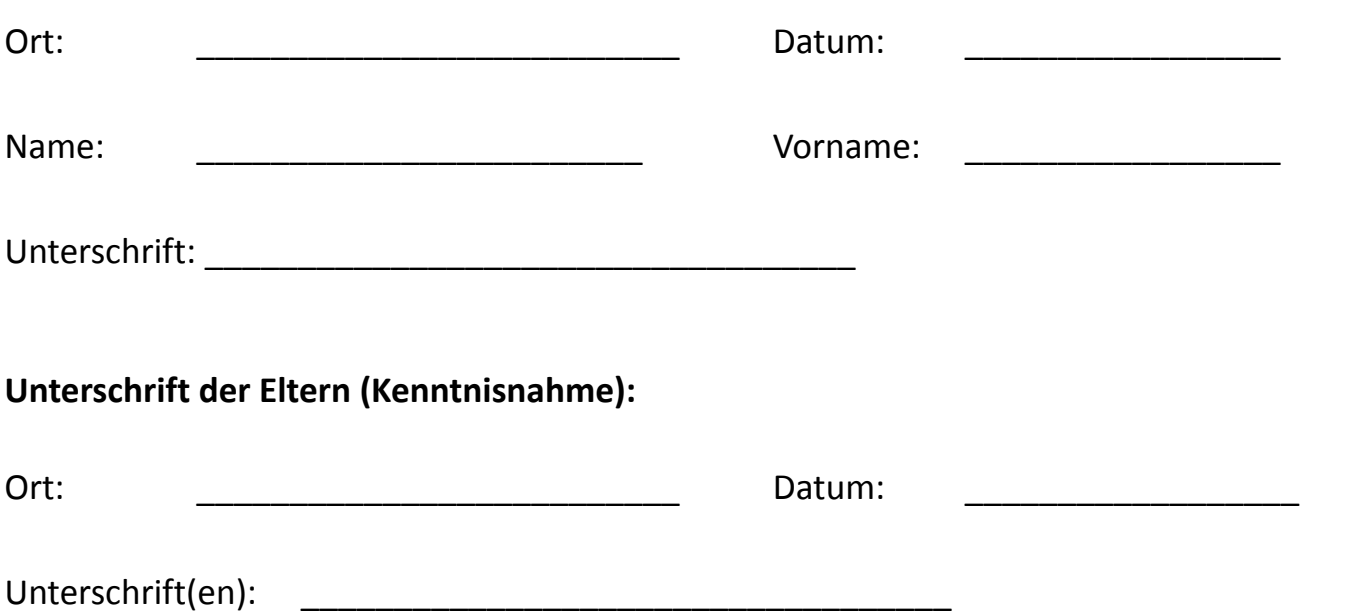

H

## **Einverständniserklärung der Erziehungsberechtigten**

### Die **Einverständniserklärung für die Eltern bzw. Erziehungsberechtigten**

wird jährlich überarbeitet und allenfalls angepasst. Falls eine Anpassung vorgenommen würde, wird die Einverständniserklärung wiederum zur Unterschrift vorgelegt.

Die Punkte, welche ICT betreffen, sind:

### **10 Leitsätze für das Verhalten im Internet**

Wir haben von den Leitsätzen für das Verhalten im Internet Kenntnis genommen. Wir erklären uns damit einverstanden, dass unsere Tochter/unser Sohn das Internet in der Schule "selbständig" zum Verrichten von schulischen Aufgaben nutzen darf.

### **Bearbeitung und Speicherung von digitalen Daten**

Die Schule Dürrenroth verwendet Google Workspace Enterprise for Education für Daten, die im Rahmen des Unterrichts entstehen. Der Rahmenvertrag zwischen Educa.ch und Google ermöglicht eine datenschutzkonforme Nutzung, indem schweizerisches Recht anwendbar, ein schweizerischer Gerichtsstand zum Tragen kommt, und der Ort der Speicherung der Daten wählbar ist (EU/Nicht-EU). Den Schülerinnen und Schülern wird ein persönlicher Schul-Account bei Google Workspace zur Verfügung gestellt, welcher auch von zu Hause aus für schulische Arbeiten genutzt werden kann. Hierzu werden nur Name und Vorname + die Domain @schueler.schule-duerrenroth.ch an Google übermittelt.

Am Ende der offiziellen Schulzeit erhalten die austretenden Schülerinnen und Schüler die Möglichkeit, ihre Daten aus der Google Workspace via Transferlink auf ein privates Google Konto zu transferieren oder die Daten auf einen lokalen Datenträger herunter zu laden. Alle Daten auf den Schülerkonten der @schueler.schule-duerrenroth.ch werden anschliessend unwiederruflich gelöscht.

Besonders schützenswerte Personendaten werden an der Schule Dürrenroth ausschliesslich auf speziell verschlüsselten Servern in der Schweiz abgelegt. (Lehreroffice, iCampus, Schülerbeurteilung des Kantons Bern).

Es ist erlaubt, sich **für schulische Zwecke** (zuhause) mit dem Schulaccount auf privaten Computern oder Smartphones anzumelden. Kommen jedoch private, digitale Geräte in diesem Zusammenhang zu Schaden, lehnt die Schule jegliche Haftung ab.

### **7 Regeln für die Benützung des schuleigenen Chromebooks (5./6. Klasse)**

Wir haben die 7 Regelpunkte gelesen, verstanden und erklären uns damit einverstanden, dass unsere Tochter / unser Sohn unter Einhaltung dieser Regeln ein Chromebook als persönliches Arbeitsgerät im Unterricht benutzen darf.

<sup>3</sup>chule Dürrenroth

gement lernen<br>Seminam lernen

#### **Handhabung der E-Mail-Adresse**

Wir haben die Regeln zur Handhabung der E-Mail-Adresse gelesen und zur Kenntnis genommen. Wir erklären uns damit einverstanden, dass unsere Tochter / unser Sohn unter Einhaltung der 6 Regeln die E-Mail-Adresse für schulische Zwecke nutzen darf.

#### **Bilder, Videos und Tonaufnahmen, die im Rahmen des Unterrichts entstehen**

Wir nehmen zur Kenntnis, dass Bilder-, Video- und Tonaufnahmen im Unterricht entstehen, in denen unser Kind zu sehen / zu hören ist. Diese Aufnahmen werden ausschliesslich für die Auswertung des Unterrichts verwendet und von den Lehrpersonen wieder gelöscht. Für Bilder von unserem Sohn / unserer Tochter, die im passwortgeschützten Bereich der Klassenwebiste aufgeschaltet werden, können wir jederzeit die Löschung beantragen. **Bei Fragen und Unklarheiten dürfen Sie sich selbstverständlich melden. Kontaktieren Sie dafür<br>den SMI (Specialist Medicin Memorial Adventure Discussion Discussion Discussion Discussion Discussion Discussion<br>
Bilder, Video** 

den SMI (Spezialist Medien und Informatik) der Schule Dürrenroth.

## **ICT-NUTZUNGSVEREINBARUNG AN DER SCHULE DÜRRENROTH**

### **Einverständniserklärung der Erziehungsberechtigten**

### **Unterschrift der Erziehungsberechtigten:**

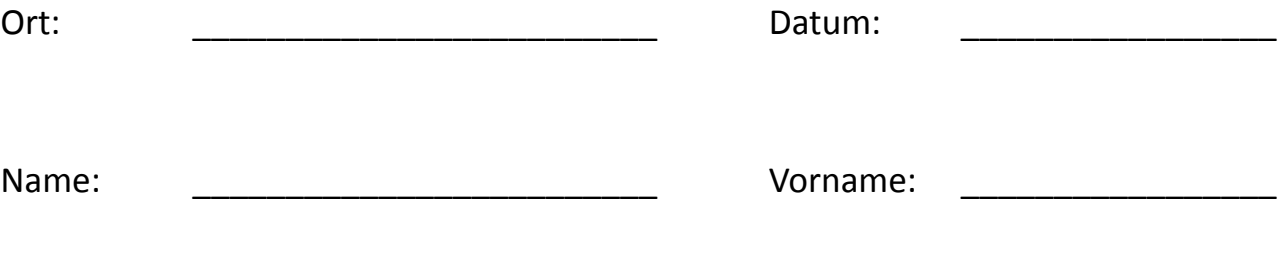

Unterschrift: